## GEANT4 Simulation of the Jlab MeV Mott Polarimeter

Martin McHugh mjmchugh@jlab.org

2015-07-01

#### The Problem

We don't know the form of the effective Sherman function for targets of finite thickness, S(d).

### Asymmetry vs. Target Thickness

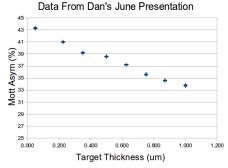

#### How Can Simulation Help Us?

- Allows us to examine contributions to detector signal individually.
- Beam is treated as 100% polarized in y direction.
- Gaussian, circular beam profile with width of 1 mm.

Why Brute Force doesn't work:  $1~\mu A$  is  $6.24 \times 10^{12}~e^-/s$  and we need  $\approx 1000~\mu As$  of data for a decent measurement. Can only simulate 100 million events per day...

#### How to Generate Single-Scattering Events

- Pick point  $\vec{x}_1$  in the beam profile on the target.
- ② Calculate energy loss to  $\vec{x}_1$ . Get new energy  $E_1$ .
- **3** Pick point  $\vec{x}_2$  in acceptance to throw at.
- Calculate  $\sigma(\theta_1, \phi_1, E_1)$  based on  $\vec{x}_1, \vec{x}_2$ .
- **5** Throw random number, x. If  $x < \sigma$  throw electron. Else, repeat from 1.

# 

0.600

Target Thickness (um)

Asymmetry vs. Target Thickness

0.800

1 000

0.000

0.200

0.400

#### How to Generate Double-Scattering Events

- Pick point  $\vec{x}_1$  in the beam profile on the target.
- ② Calculate energy loss to  $\vec{x}_1$ . Get new energy  $E_1$ .
- **3** Pick point  $\vec{x}_2$  in target with  $|\vec{x}_2 \vec{x}_1| < r_E$ .
- Calculate  $\sigma_1(\theta_1, \phi_1, E_1)$  based on  $\vec{x}_1, \vec{x}_2$ .
- **o** Calculate energy loss to  $\vec{x}_2$ . Get new energy  $E_2$ .
- **1** Pick point,  $\vec{x}_3$ , in acceptance to throw at.
- O Calculate  $\sigma_2(\theta_2, \phi_1, E_2)$ .
- **3** Throw random number, x. If  $x < \sigma_1 \sigma_2$  throw electron. Else, repeat from 1.

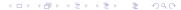

#### **Double Scattering Asymmetry**

The Asymmetry is calculated to be:

$$A_{d.s.} = \frac{L - R}{L + R} = -01.05\% \pm 0.06\%$$

for all target thicknesses. The problem now becomes one of determining how much of a dilution this is at each target thickness.

#### Scattering into Left Detector

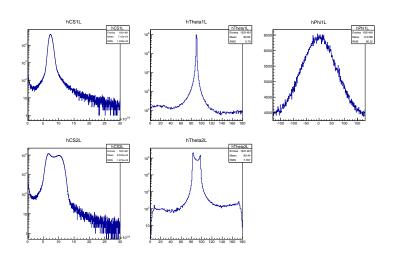

#### Double Scattering Generation: Method 2

- Pick a scattering position,  $\vec{x}_1$ , within the intersection of the beam and our target.
- ② Pick a direction direction,  $(\theta_1, \phi_1)$ , from the uniform unit sphere.
- 3 Pick a point,  $\vec{x}_2$ , uniformly between  $\vec{x}_1$  and the edge of the foil (or 0.16 mm as in the previous example).
- Pick a point,  $\vec{x}_3$ , in the acceptance the primary collimator.
- **1** Throw from  $\vec{x}_2$  towards  $\vec{x}_3$ .

Not weighting by cross section allows for an easier integral in the rate calculation.

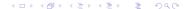

#### Calculating Rates

In order to compare both types of simulation and to compare simulation to data, we must be able to calculate rates. The rate is given as

$$\mathcal{R} = \mathcal{L} \int_{x} \sigma(x) \epsilon(x)$$

where  $\epsilon$  is the effective acceptance of the detectors and x are the degrees of freedom over which the integral is performed.

#### Calculating Rates (Single Scattering)

In the case of single scattering the integral can be simplified to:

$$\mathcal{R} pprox \mathcal{L}\langle\sigma
angle rac{ extsf{N}_{hit}}{ extsf{N}_{thrown}} \Delta\cos heta\Delta\phi$$

| $d\left(\mum\right)$ | $\mathcal{R}_L$ (Hz/ $\mu$ A) | $\mathcal{R}_R$ (Hz/ $\mu$ A) | $\mathcal{R}_{\mathrm{avg}}$ | $\mathcal{R}_{\mathrm{data}}$ |
|----------------------|-------------------------------|-------------------------------|------------------------------|-------------------------------|
| 0.05                 | 5.3                           | 11.6                          | 8.5                          | 9.3                           |
| 1.00                 | 104.3                         | 241.9                         | 173.1                        | 214.3                         |

This is a good sanity check.

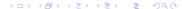

#### Calculating Rates (Double Scattering)

- Attempting the same simplification doesn't work in the double scattering case. Rates are  $\approx 10^{-12}$  smaller than the single scattering case.
- More thought needs to go into performing this integral in order to make the simulation work.
- Once this works, we should be able to calculate

$$A(d) = \frac{[\mathcal{R}_{L_1}(d) - \mathcal{R}_{R_1}(d)] + [\mathcal{R}_{L_2}(d) - \mathcal{R}_{R_2}(d)]}{[\mathcal{R}_{L_1}(d) + \mathcal{R}_{R_1}(d)] + [\mathcal{R}_{L_2}(d) + \mathcal{R}_{R_2}(d)]}$$

directly from simulation.

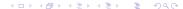

#### Spectra

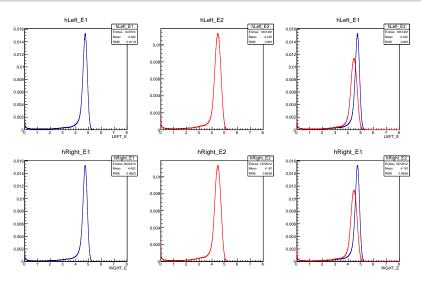

#### Summary

- Single scattering simulation gives good results but no d-dependence in Asymmetry.
- Can't calculate rate yet for Double-scattering. Asymmetry is small. Need to determine proper dilution.
- Spectra look decent, can't tell how much but it looks like the double scattering will influence the low energy shoulder to some degree.

#### Energy Loss in the Gold Foils

Using the table at right, we determine the linear fit

$$\frac{dE}{dx}(E) = \frac{0.272}{\mathrm{mm}} \times E + 1.888 \frac{\mathrm{MeV}}{\mathrm{mm}}.$$

Numerical integration of the above gives us energy loss within the target. Note: A particle with initial energy of 5 MeV will only lose 3 keV/ $\mu$ m and will lose 500 keV in  $\approx 200 \mu$ m.

| dE/dx [MeV/mm] |  |
|----------------|--|
| 2.179          |  |
|                |  |
| 2.422          |  |
| 2.702          |  |
| 2.980          |  |
| 3.254          |  |
| 3.526          |  |
| 3.796          |  |
| 4.065          |  |
|                |  |

Data from NIST estar database.

#### What Steigerwald Did

His method of calculating multiple scattering's influence was direct integration of some form:

$$N = \int_{\theta=0}^{\pi} \int_{\phi=0}^{2\pi} \int_{x_1=0}^{D} \int_{\psi=\theta_2}^{\theta_2+\Omega_{\theta}} \sigma_1(x_1,\theta,\phi)\sigma_2(x_2,\theta_2)E(x_1,x_2)d\psi dld\phi d\theta.$$

The problem is that his source for this integral is in German and his code is poorly documented and also in partial German.